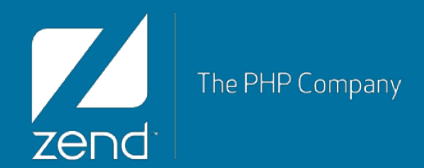

# Rest Web S[erv](http://www.zend.com/)ice on IBM i

Mike Pavlak Solutions Consultant **[mike.p@zend.com](mailto:Mike.p@zend.com)** 

© All rights reserved. Zend Technologies, Inc.

#### **Agenda**

- Zend Server Update
- Discuss web services in general
- DB2 access
- Product Availability RPG Program
- Q&A

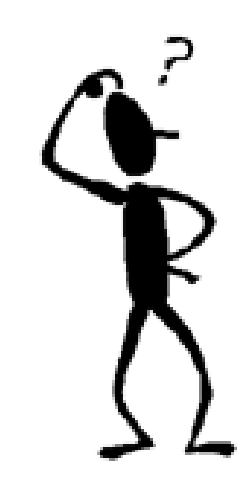

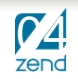

# What's New with Zend Server

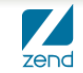

© All rights reserved. Zend Technologies, Inc.

## **IBM Relationship History**

**Zend is an IBM strategic business partner**

**IBM selected Zend to bring PHP to IBM i in 2005**

**Beta, then Core, then Platform now Server**

**Thousands of downloads from Zend.com**

**Zend Server part of IBM i6.1 & i7.1 (distribution media)**

**Products are always available at Zend.com**

#### zend Server **Mobile and Web Application Platform**

## **IBM Relationship FAQ's**

**What do we get?**

Zend Server Basic (Formerly Community Edition)

Zend Studio (Licensed for IBM only!)

1 year web support and updates (email/web 72 hour response) Phone support & improved SLA available from Zend at a charge

#### **What happens after 1 year?**

Products will still run as perpetual license

No updates to studio, server at Zend discretion

Forum support only

Support available for purchase from Zend

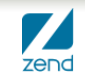

#### **What Is Zend Server?**

#### **Production quality PHP stack**

PHP, ZF2, DB connectivity, debugging extensions, and much more

#### **Three Editions with Zend Server 6**

Basic Edition – Included with IBM SWMA,

Enjoy Professional & Enterprise features for 7 days, upgrade to 28

**Application monitoring and diagnostics (integrated with Zend Studio)**

**Multi-level performance enhancement capabilities**

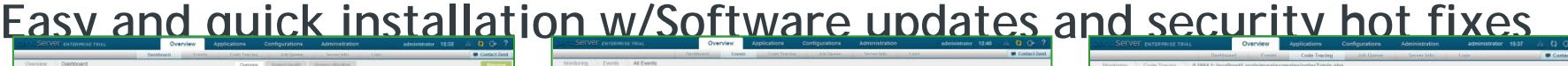

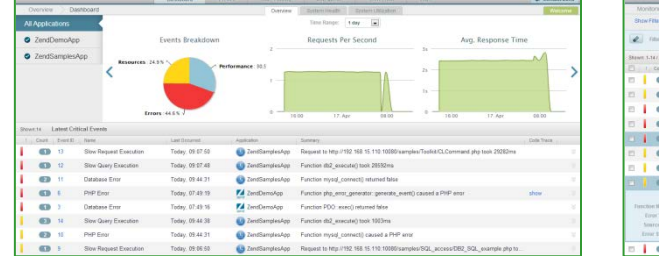

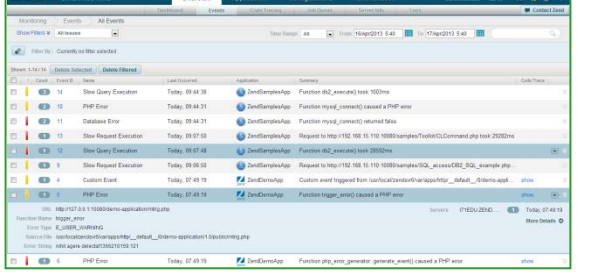

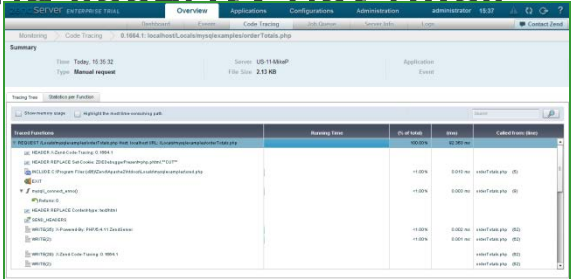

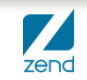

#### **Zend Server Under the Covers**

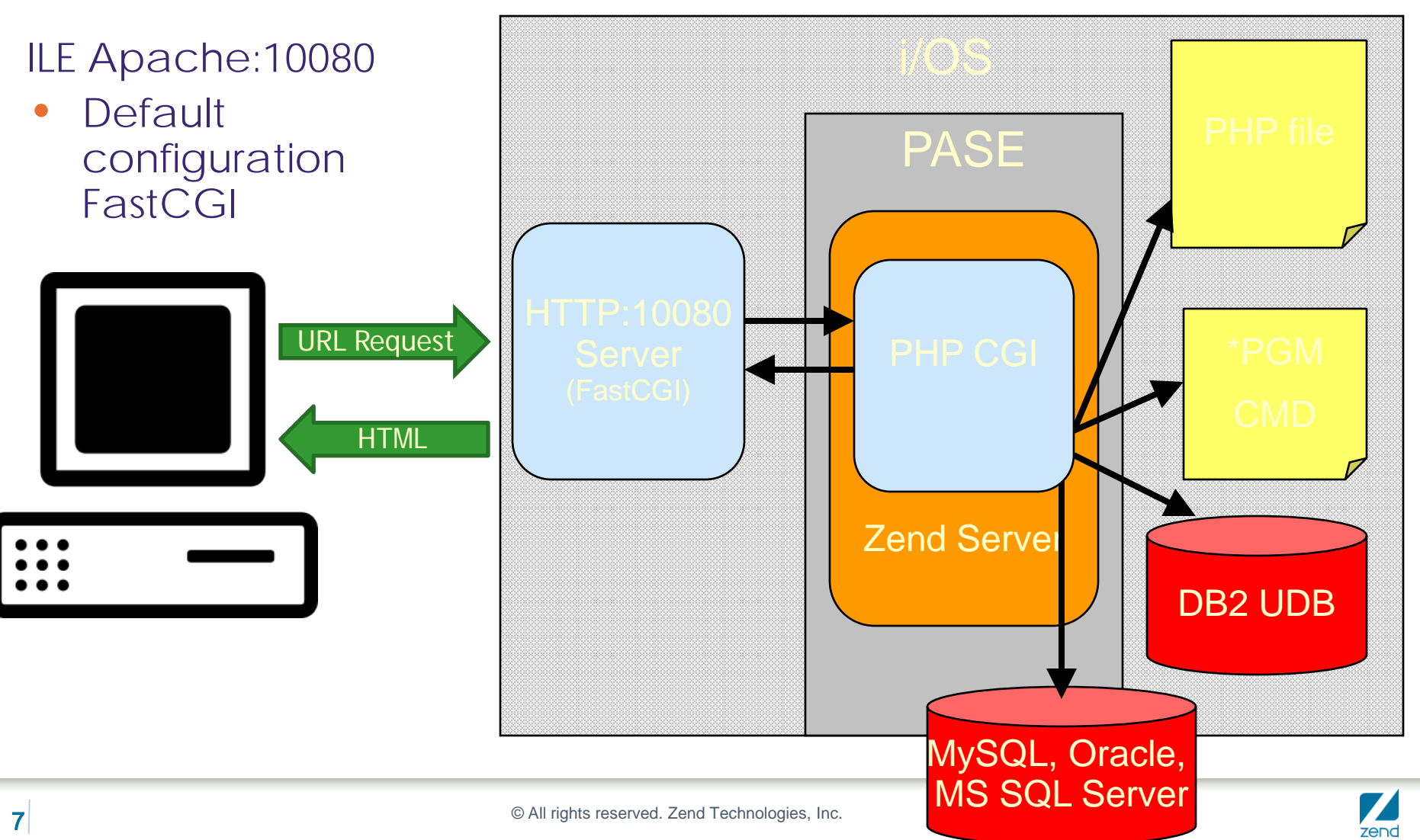

### **Zend Server 5.x Users**

**Must install Zend Server 6 side by side with 5.x**

**Uses new directories**

Copy your scripts to new directories, or

Use paths in /usr/local and change include path

**Uses different port 10080 rather than 10088**

**Once successfully on Zend Server 6**

Remove Zend Server 5.6 – DLTLICPGM (GO LICPGM, Option 12)

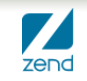

# What's up with Web Services

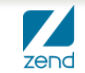

© All rights reserved. Zend Technologies, Inc.

#### **Introduction to Web Services**

#### • **Tightly coupled**

- ▶ Mine, mine, mine... I own it all! mwa-ha-ha-ha-ha
- ▶ API program calls
- ▶ Stored procedures and ODBC
- **Loosely coupled**
	- ▶ We don't own all of our business logic
	- ▶ Web Services
	- ▶ Mash-ups

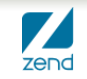

## **Direct Program Call**

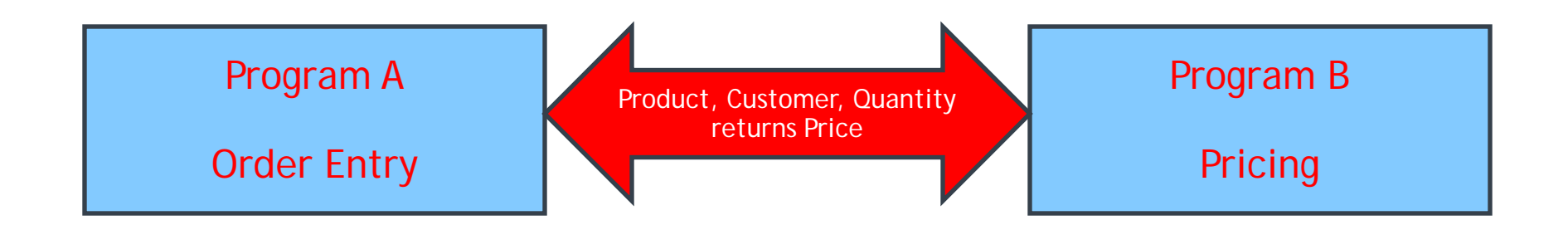

Advantages Compiled code Stable, predictable & efficient Changes required on both sides ensure security **Disadvantages** Changes require recompile Test, test, test Intersystem calls cumbersome

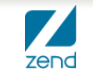

#### **Usher in the new age of computing!**

- **Books that are the basis for my position**
	- ▶ The Cathedral & the Bazaar by Eric Raymond
		- Open Source is OK!
		- Dynamic is in, Monolithic is out
		- But there is room for both for a while
	- ▶ Small Pieces Loosely Joined by David Weinberger
		- Modular is better!
		- Many small pieces around the Internet
		- Scattered amongst the cloud!

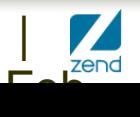

#### **What is a Web Service?**

- **W3C says...**
	- A software system designed to support interoperable machine to machine interaction over a network.
- **Key words**
	- ▶ Software system
	- ▶ Interoperable
	- ▶ Machine to machine
	- **Network**
- **It's really just another way to call programs!**

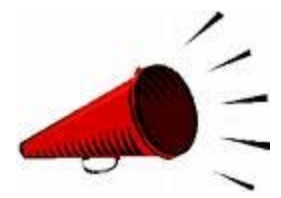

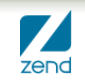

#### **Who uses Web Services?**

- **Web presence today**
	- $\rightarrow$  Google  $\rightarrow$  Maps, Spell checkers, etc.
	- Amazon.com  $\rightarrow$  Product availability, Order processing
	- $\triangleright$  Salesforce.com  $\rightarrow$  Application Integration
	- $\triangleright$  TerraServer  $\rightarrow$  Cloud based applications
	- ▶ Many, many more
- **API layer replacement tomorrow**
	- **Inter-program communication**
	- Inter-system communication

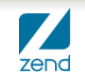

#### **Why use Web Services?**

- **SOA Layer**
	- **Fancy term for modern program calls!**
	- ▶ Parts are self defining and self documenting
	- ▶ Code is modular from the start
	- ▶ Facilitate the upgrade process

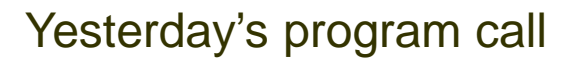

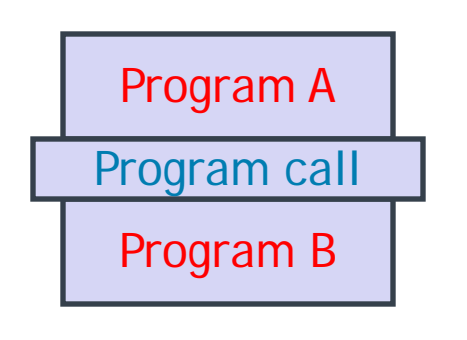

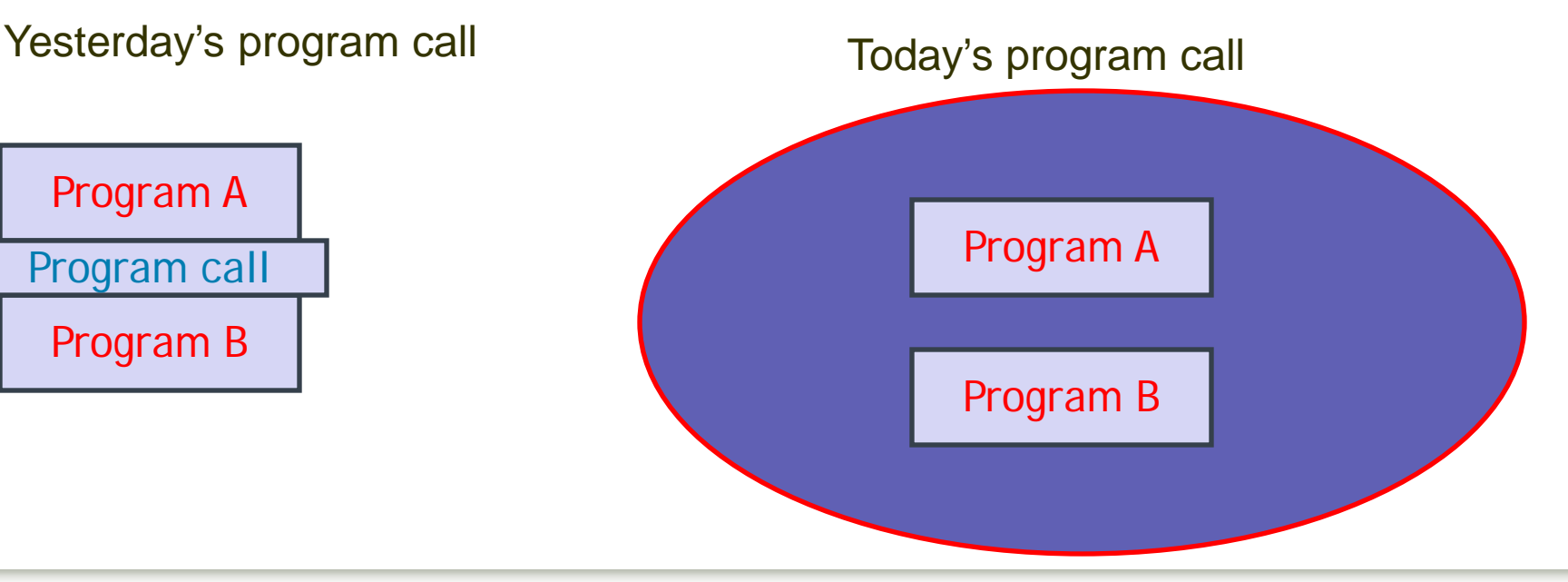

 $\Gamma$  -  $\Gamma$ 

## **What types**

#### **SOAP**

**Simple Object Access Protocol Self defining Can be highly complex**

**ReST**

**Representational State Transfer**

**Much like API call**

**Requires external documentation**

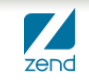

# Data Access using ReST

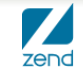

© All rights reserved. Zend Technologies, Inc.

#### **One example for two methods**

**Part 1**

**Form with drop down info populated by web service Select product and then move to part two No data on local IBM i Part 2**

**Take selected item and call web service Remote web service calls RPG program RPG program develops on hand quantity & returns Again, no data on local IBM i** 

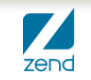

#### **Two system setup**

- **Local & remote both IBM i for this example**
- **Local system can be ANY platform running PHP**
- **Remote system can also be any platform**
	- **In this example is IBM i**
	- **But must have access to Inventory data**
	- **Inventory availability is in RPG business logic**
	- **Simple example, can be VERY complex!**

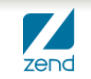

## **HTML Form using PHP**

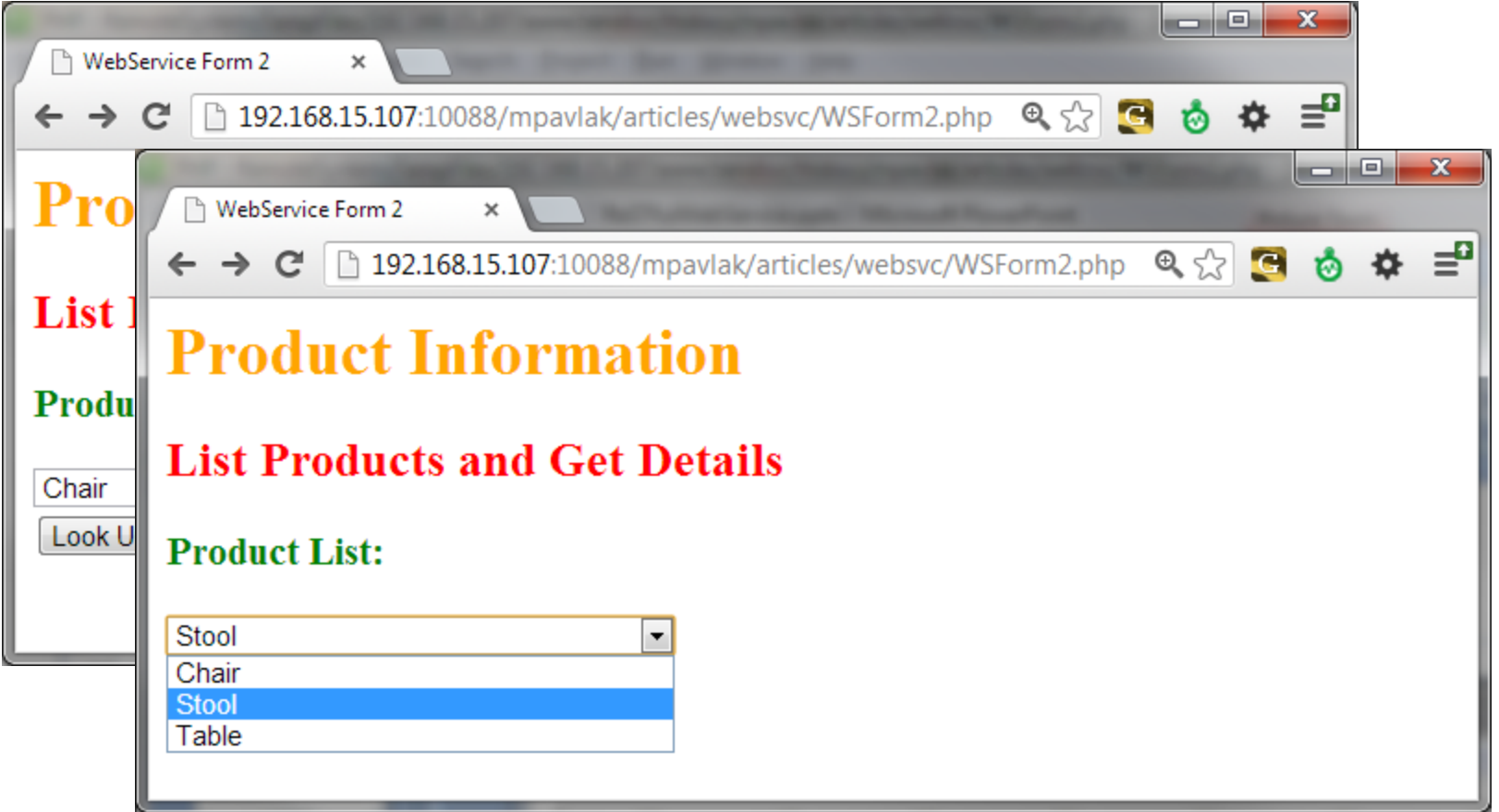

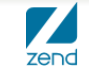

#### **Form source**

```
1 <html><head><title>WebService Form 2</title></head>
 20 <style>
              { color: orange; margin-bottom: 3px; }
 3<sub>h1</sub>\{color:color:red:\} h3 \{color:color:green:\}4 h<sub>2</sub>
 5 .ValText { width: 80px; } .OpText { width: 250px; } </style>
 60 <body>
 7 <h1>Product Information</h1><h2>List Products and Get Details</h2><pre>
 8 <?php require_once 'WSCommon.php';
 9
   // Call the web service to populate the drop down in the form. Then call the client to show detail.
10
11
17 $SERVER URL = $ProductInfo . '?Function=List';
13 //get the XML package
14 $response = file get contents($SERVER URL); //Send the request
        //turn it into an object
15
    $productsResponse = simplexmlload_string($response);16
        //flip it into an array and process.
17
   $response array = json decode(json encode($productsResponse), true);
18
19
20 ?>
21 \times/pre>
   <Form action="WSCLient2.php" method="GET">
22
23
        <h3>Product List:</h3>
        <select class="OpText" name="ProductSelected">
24
25
        <?php
        foreach ($response array as $productValue) {
26
27
             print ('<Option value="'. $productValue['prodNum']. '">'. $productValue['prodName']. "</Option>\n\t");
        Y
28
29
        ?></select>
   <br />>>>>>>>>>> </br />>>>>>>> </br />> </br />
</br />> />
</br />
</br />
</br />
</br />
</br />
</br />
</br />
</br />
</br />
</br />
</br />
</br />
</br />
</br />
</br />
</br />
</br />
</br />
</br />
</br />
<
30
```
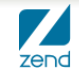

### **WSCommon.php**

**Common routines and standard locations**

**Here I store the location of my services**

**Easy to adjust and I can scan for common services**

**I'm using hardcoded IPs, but recommend DNS**

```
\langle?php
1
\overline{2}// Common routines among the scripts...
3
Δ
   // Formulas array used in drop down and validation...
 5
   $Formulas = array( 'AreaRectangle'=>'Area of a Rectangle',
6
\overline{7}'Pythgorean'=>'Length of the hypotenuse of right triangle',
                         'VolumeCone'=>'Volume of a Cone');
8
9
10
   $MathFormulaURLLocal = 'http://localhost:10088/mpavlak/articles/websvc/WSServer1.php';
   $MathFormulaURLRemote = 'http://192.168.15.112:10088/mpavlak/articles/websvc/WSServer1.php';
i1 1
   $ProductInfo = 'http://192.168.15.112:10088/mpavlak/articles/websvc/WSServer2.php';
```
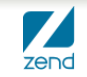

#### **Target LPAR and host service, part 1**

```
1 \leq 2php
 \overline{2}3
   require_once 'ServerUtils.php';
 4
 5
   // Listing function and XML Builder
 6
 \overline{7}if ($ GET ['Function'] == 'List') {
 8
       $products = listprod();
 9
10
11
       print ' <?xml version="1.0"?>';
12print('<products>\n\n\</sup>);
1314
       If (is array ($products)) {
15
            foreach ($products as $prod array) {
16
                $productNumber = $prod array ['PRODUCTNUMBER'];
17
                $productName = $prod are [ 'PRODUCTIME'] ;18
                print ("<prod$productNumber>");
19
                print ("<prodNum>$productNumber</prodNum><prodName>$productName</prodName></prod$productNumber>\n");
20
            Y
|21print ' < /products;
22\} else \{23print ("<error>Product List not Available</error>") ;
24ł
25
```
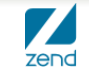

#### **Server Utils Part 1**

```
39<sup>e</sup> function listProd() {
40
41
        $IBMillink = Connect();
        $sql = 'SELECT productnumber, productname FROM zenddata.product';
4243
        //$sql = 'SELECT CUSTOMER NUMBER, CUSTOMER NAME FROM zenddata.customer';
        $stmt = getdata($IBMilink, $sql);44while($row=db2 fetch assoc($stmt)) {
45
46
            //print r(\text{from}); echo "<BR>";
            $products[] = ($row);47
48
        ł
49
50
        if (is array({$products}))51
            return $products;
52
        else
53
            return "Error retrieving products";
54 }
```
# Call RPG using ReST

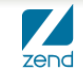

© All rights reserved. Zend Technologies, Inc.

#### **Remote service calls RPG**

**Review**

- **Created form to display products**
- **Products available listed on remote system**
- **Have product ID**
- **Now look up remote system for availability**

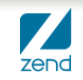

## **Select product from form**

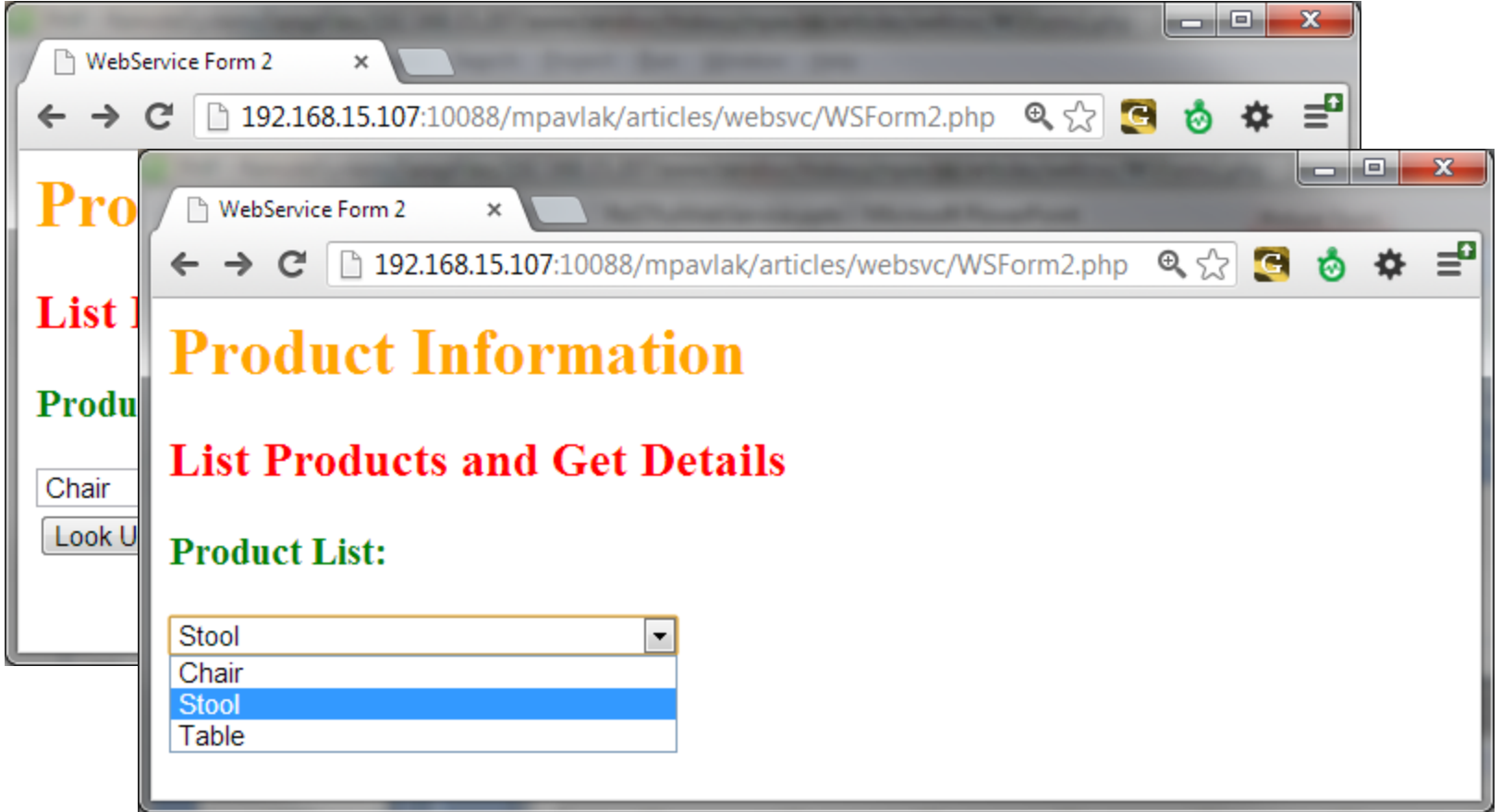

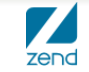

#### **Form source**

```
1 <html><head><title>WebService Form 2</title></head>
 20 <style>
             { color: orange; margin-bottom: 3px; }
 3<sub>h1</sub>\{color:color:red:\} h3 \{color:color:green:\}4 h<sub>2</sub>
 5. ValText { width: 80px; } . OpText { width: 250px; } </style>
 60 <body>
 7 <h1>Product Information</h1><h2>List Products and Get Details</h2><pre>
 8 <?php require_once 'WSCommon.php';
 9
   // Call the web service to populate the drop down in the form. Then call the client to show detail.
10
11
12 SSERVER URL = $ProductInfo . '?Function=List';
       //get the XML package
13
   $response = file_get_contents($SERVER_URL); //Send the request
14
15
       //turn it into an object
   $productsResponse = simplexmlload_string($response);16
       //flip it into an array and process.
17
18 $response_array = json_decode(json_encode($productsResponse), true);
19
   ি>
21 </pre>
22 <Form action="WSCLient2.php" method="GET">
23
        <h3>Product List:</h3>
       <select class="OpText" name="PreductSelected">
24
       \langle?php
25
       foreach ($response_array as $productValue) {
26
27
            print ('<Option value="'. $productValue['prodNum']. '">'. $productValue['prodName']. "</Option>\n\t");
        Y
28
        ?></select>
29
30 <br />>>/>>>Input type="submit" value="Look Up"></Form></body></html>
```
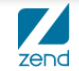

## **Now call WSClient2.php**

```
1<sup>e</sup><html><head><title>Formla web service</title>
 20 <style>
 3 h1{ color: orange; margin-bottom: 3px; }
4 h2 \qquad \{color:color: red.\}5 h3 { color: green; }
 6 pre { background-color: Lightgreen; padding: 5px; border: 10px solid red; width: 250px }
 7<sup>e</sup></style></head><body>
8 <h1>On Hand Quantity</h1>
9 \le 2php
  require once("WSCommon.php");
10
11
12 //Build request
   $prod = $ GET['ProductSelected'];
13
1415 // Call the web service to determine on hand quantity or error.
16 SSERVER URL = $ProductInfo . "?Function=onHand&Prod=$prod";
17
18 //get the XML package
19 $response = file_get_contents($SERVER_URL); //Send the request
20 //turn it into an object
21 $productsResponse = simplexml load string($response);
22 //flip it into an array and process.
23
   $response array = json decode(json encode($productsResponse), true);
24
25
   print "here is the reponse: "; print r($response_array). "<br />>>/> />";
26
27
  $xml = simplexml load string($response); //Parse the response and displayecho '<br/>br/><br /> ' . $xml->Param1;28
29 ?><b><a href="WSForm2.php">Start Over</a></b></body></html>
```
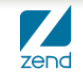

#### **Target LPAR and host service, part 2**

```
56<sup>e</sup> function listOnHand($prod) {
       s sess = getSessions ();
57
       // Call the open source toolkit for product info...
58
i59.
       $db = 'V7R1G0LD'; $user = ''; $pass = ''; $extension = 'ibm db2'; $ohQty = 0; $error = '';
160
61
62
       $ToolkitServiceObj = ToolkitService::getInstance ($db, $user, $pass, $extension);
63.
       $ToolkitServiceObj->setToolkitServiceParams ( array (
                'InternalKey' => "/tmp/$sess"
64
65
       ) );
66
67
       $param [] = $ToolkitServiceObj->AddParameterPackDec ( 'both', 9, 0, 'PRODUCT', 'PRODUCT', $prod );
68
       $param [] = $ToolkitServiceObj->AddParameterPackDec ( 'both', 10, 0, 'ONHQTY', 'ONHQTY', $ohQty );
69
       $param [] = $ToolkitServiceObj->AddParameterChar ( both', 256, 'ERROR', 'ERROR', $error );
70
       $result = $ToolkitServiceObi->CLCommand ( "RMVLIBLE ZENDDATA" );
       $result = $ToolkitServiceObj->CLCommand ( "ADDLIBLE ZENDDATA" );
71
72
       $result = $ToolkitServiceObj->PgmCall ( "PRODAVAIL", "ZENDDATA", $param, null, null);
73
74
       if ($result) {
75
           return $result ['io param'];
76
       \} else
77
           return "Execution failed.";
78
       echo 'Hello Mike<br />';
79
80
       $ToolkitServiceObj->disconnect ();
81
```
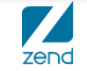

#### **RPG code**

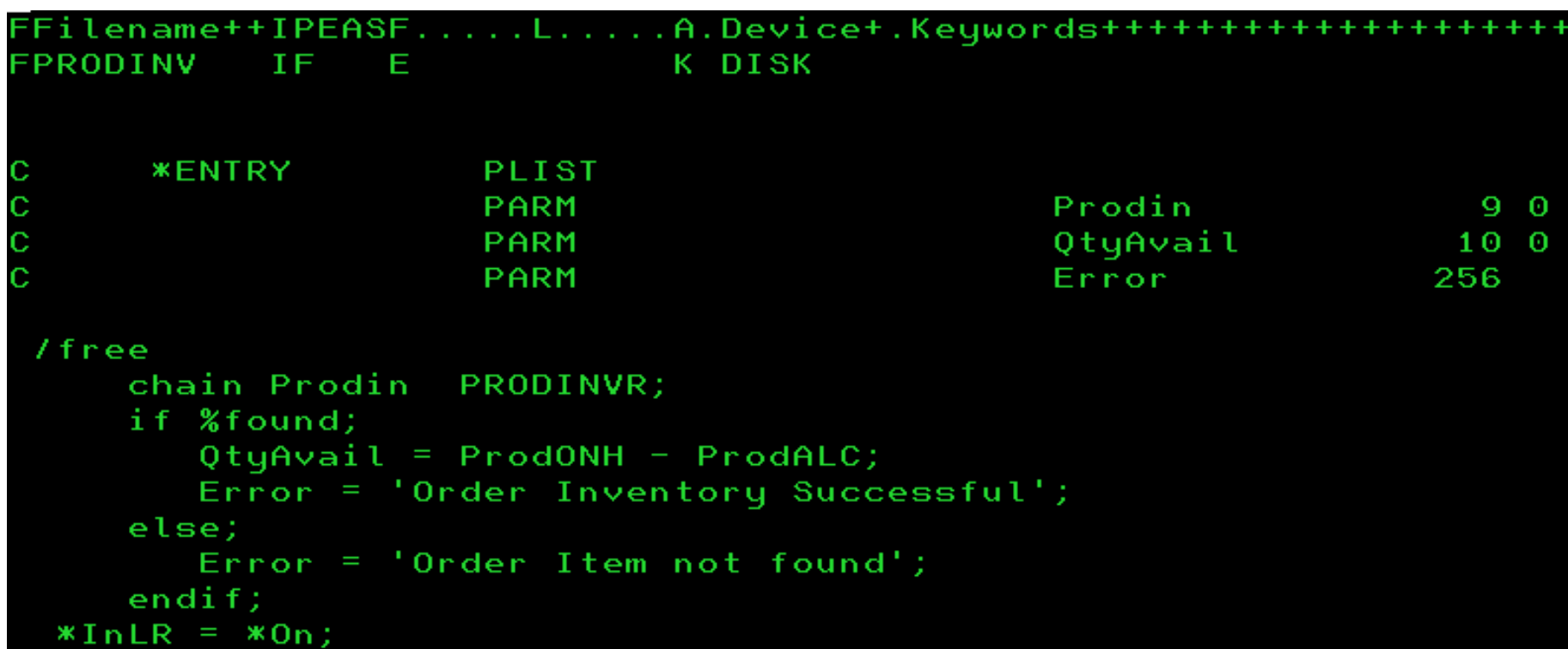

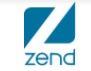

#### **WSClient2.php receieves info and presents**

```
10<html><head><title>Formla web service</title>
 20 <style>
 3 h1{ color: orange; margin-bottom: 3px; }
4 h2 \qquad \{color:color: red.\}5 h3 { color: green; }
 6 pre { background-color: Lightgreen; padding: 5px; border: 10px solid red; width: 250px }
7<sup>e</sup></style></head><body>
8 <h1>On Hand Quantity</h1>
9 \le 2php
  require once("WSCommon.php");
10
11
12 //Build request
   $prod = $ GET['ProductSelected'];
13
14// Call the web service to determine on hand quantity or error.
15
16 SSERVER URL = $ProductInfo . "?Function=onHand&Prod=$prod";
17
18 //get the XML package
19 $response = file_get_contents($SERVER_URL); //Send the request
20 //turn it into an object
21 $productsResponse = simplexml load string($response);
22 //flip it into an array and process.
23
   $response array = json decode(json encode($productsResponse), true);
24
25
   print "here is the reponse: "; print r($response_array). "<br />>>/> />";
26
27
  $xml = simplexml load string($response); //Parse the response and displayecho '<br/>\langle b \rangle /> ' . $xml->Parm1;
28
29 ?><b><a href="WSForm2.php">Start Over</a></b></body></html>
```
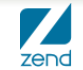

### **Final output**

#### **Not pretty, but would be used in finished application Shows on hand quantity for product selected**

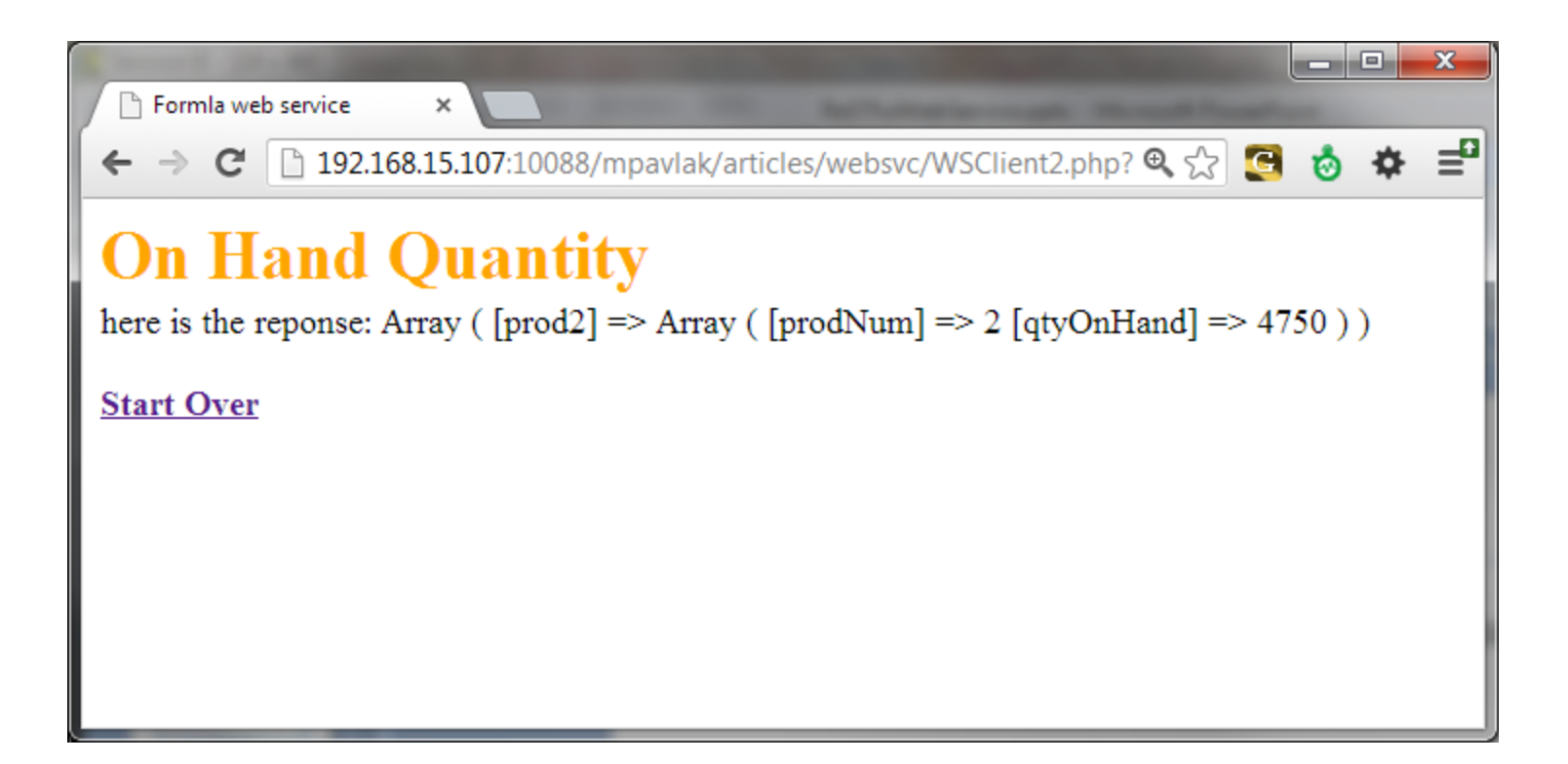

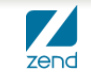

### **Feature article at iProDeveloper**

#### **With your subscription**

#### **Can read article and download code**

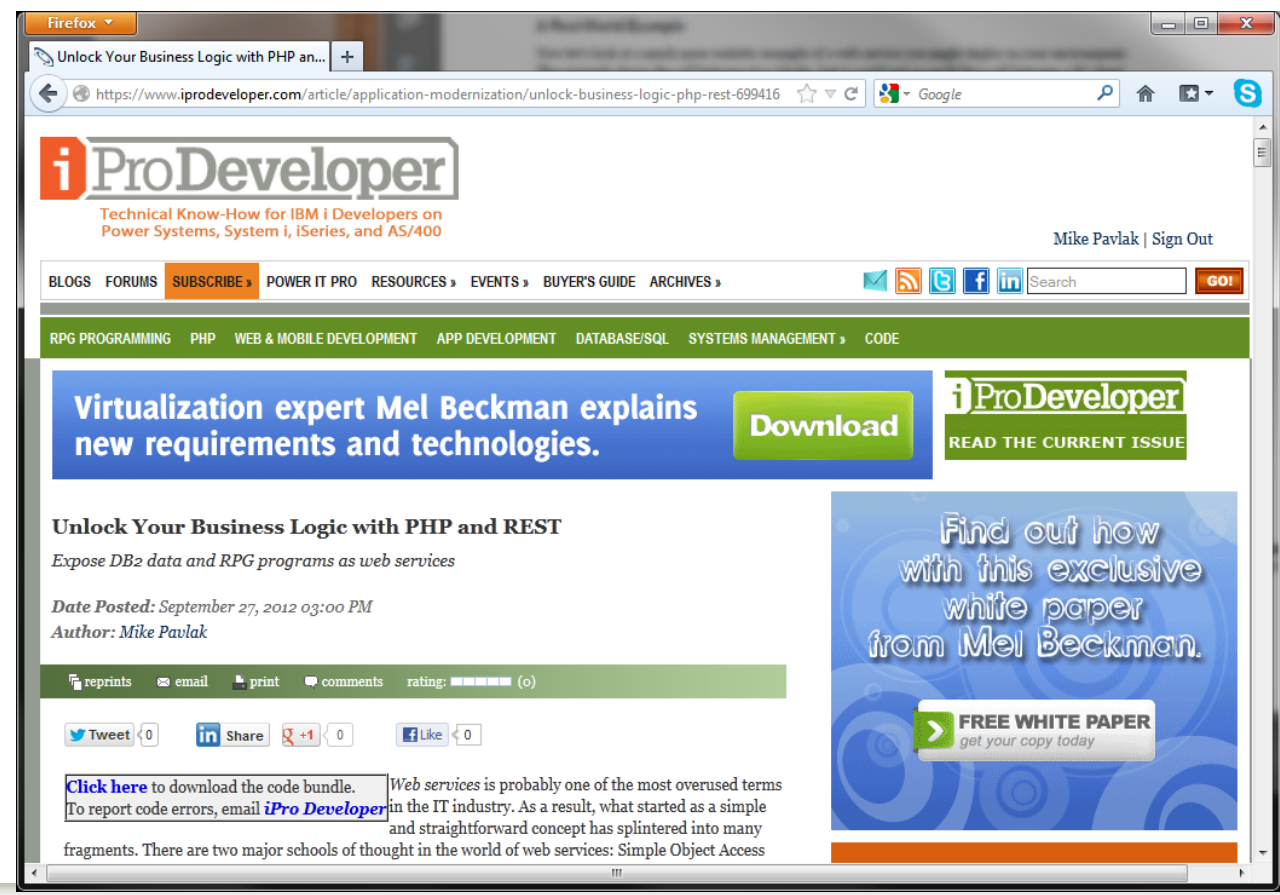

zend

# Wrap it up!

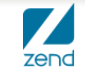

© All rights reserved. Zend Technologies, Inc.

**Q&A**

# **[www.zend.com](http://www.zend.com/)**

# **[mike.p@zend.com](mailto:mike.p@zend.com)**

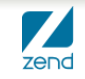